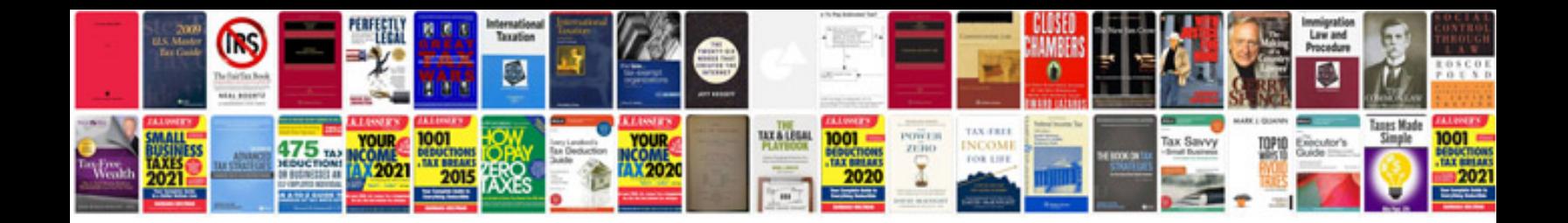

**Store manual**

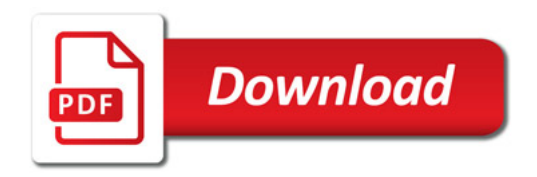

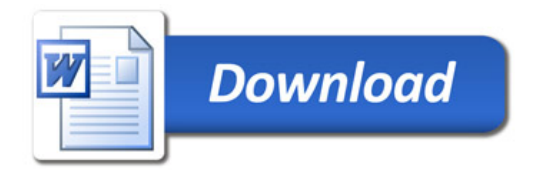